## معرفي و راهنماي كاربرد و استفاده از

## وب اپليكيشن تصميم يار مديريت درد نوزادان

طراحي اين اپليكيشن به عنوان قسمت اول پايان نامه معصومه اعظمي قره تپه دانشجوي پرستاري مراقبت ويژه نوزادان انجام شده است.

استاد راهنماي پايان نامه دكتر مريم ورزش نژاد و استاد مشاور دكتر مريم رسولي و دكتر مليحه نصيري مي باشند.

پيشرفت هاي ارزيابي باليني در بخش هاي مراقبت ويژه نوزادان شانس زنده ماندن نوزادان را بسيار افزايش داده است. با اين حال ، نوزادان در طول اقامت خود در اين بخش در معرض طيف وسيعي از عوامل استرس زا مانند، اقدامات مراقبتي دردناك قرار دارند. قرار گرفتن در معرض اين اقدامات دردناك، در اوايل زندگي مي تواند طيفي از پيامدهاي سلامتي را در زندگي بعدي تحت تأثير قرار دهد، كه اثرات نامطلوبي بر سلامت جسم و روان داشته كه مي تواند درآينده اختلالاتي مانند: اختلالات قلبي عروقي، تنفسي و گوارشي و ... را در بيمار ايجاد كند. همگن نبودن جمعيت هاي نوزادي و تغييرات بالقوه در بين زيرجمعيت ها (به عنوان مثال، سن حاملگي، وضعيت تنفسي، ناهنجاري هاي مادرزادي ، علت بيماري) در تظاهرات باليني و تجربه درد در نوزادان تاثير دارد. لذا ارزيابي درد در نوزادان، مستلزم وجود ابزارهاي متناسب با شرايط خاص نوزاد بوده و براي ارزيابي اثربخشي درمان هاي ارائه شده، ضروري است كه بررسي درد براي نوزاد، به طور منظم با استفاده از مقياس هاي معتبر انجام شود.

بعضي معمول ترين ابزارهاي ارزيابي درد به شرح زير است: NIPS ،PIPP و CRIES ,VAS ,FLACC ,PASS-N .,

- $\checkmark$  NIPS: neonatal infant pain scale.
- $\checkmark$  PIPP: premature infant pain profile.
- $\checkmark$  CRIES: cry, requirement for more oxygen, increased vital signs, expression, sleeplessness.

در حال حاضر در برگه هاي گزارش پرستاري بخش مراقبت ويژه نوزادان كه به صورت هماهنگ در همه مراكز در سراسر كشور در حال استفاده مي شود، سه ابزار NIPS ،١PIPP ٢ و CRIES٣ براي مديريت درد در نوزادان پيشنهاد شده است كه به دلايلي به خصوص آشنايي كم پرستاران با نحوه استفاده از اين ابزارها، مديريت در در نوزادان با استفاده از اين ابزارها انجام نمي شود و در نتيجه مديريت ناموثر درد منجر به عوارض در نوزادان مي شود. علاوه بر اينكه حتي در صورتي كه پرستاران از ابزار بررسي درد براي تعيين شدت درد استفاده كنند در مرحله بعد يعني انجام مداخله موثر و مناسب با شدت درد ممكن است دچار مشكل شوند و در نهايت نيز ارزيابي تاثير مداخله انجام شده معمولا يا انجام نشود و يا اينكه با مشكل مواجه شود.

بنابراين به نظر مي رسد طراحي و استفاده از يك سيستم تصميم يار الكترونيك مديريت درد كه بتواند به پرستاران كمك كند كه درد را بر اساس ابزارهاي موجود بررسي كرده و سپس مداخله موثر و مناسب با شدت درد و شرايط نوزاد را تشخيص داده و اجرا نمايند و در نهايت نيز به ارزيابي مداخله انجام شده به پرستار كمك نمايد؛ مي تواند گام موثري در كمك به پرستاران در فرايند مديريت موثر درد در نوزادان باشد.

 در ابتدا آدرس اينترنتي php.login/users/ir.cdssnpm://hƩp را وارد كرده و منتظر بمانيد تا صفحه مقابل نمايش داده شود.

1 neonatal infant pain scale

<sup>2</sup> premature infant pain profile

<sup>3</sup> cry, requirement for more oxygen, increased vital signs, expression, sleeplessness

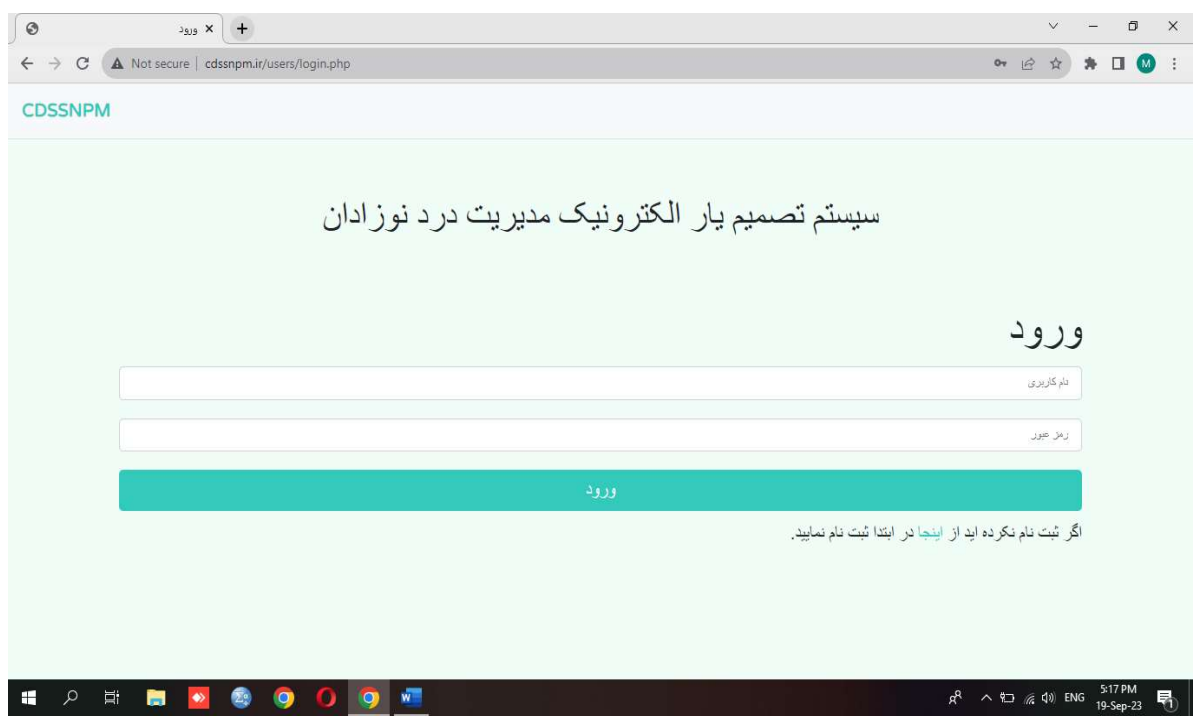

- <sup>ا</sup>گر اولين مراجعه بوده و ثبت نام نكرده ايد در ابتدا ثبت نام نماييد . (نام كاربري و رمز ورود را در هر ورود، به ياد داشته باشد)
	- در ابتدا مطابق با گزينه سمت راست ابتدا مشخصات بيمار را ثبت اوليه كنيد.

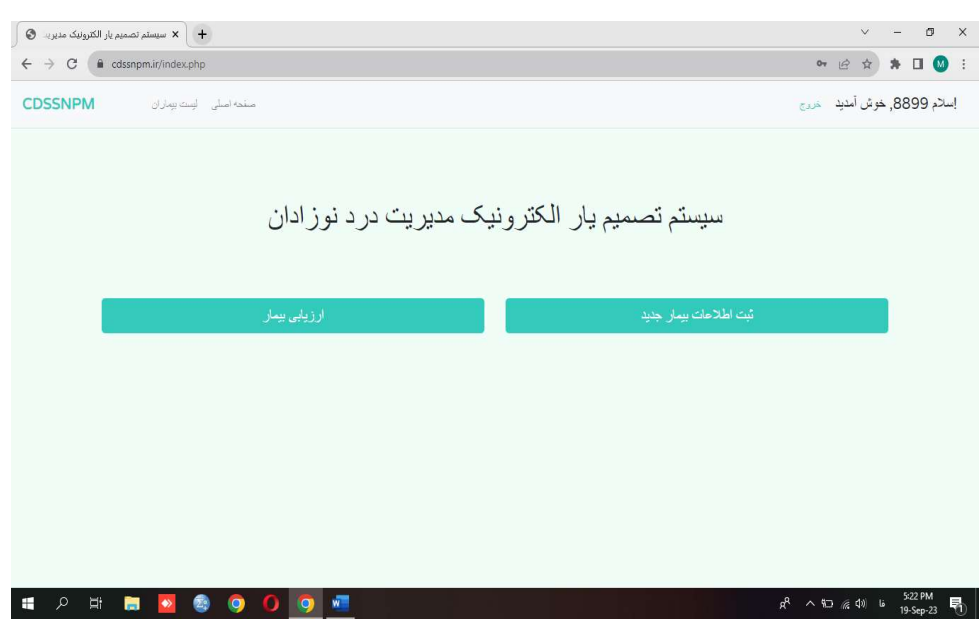

 مشخصات را به ترتيب صفحات وارد كنيد.(لطفا در ثبت شماره پرونده بيمار دقت كنيد تا در ارزيابي هاي بعدي دچار مشكلي نشويد).

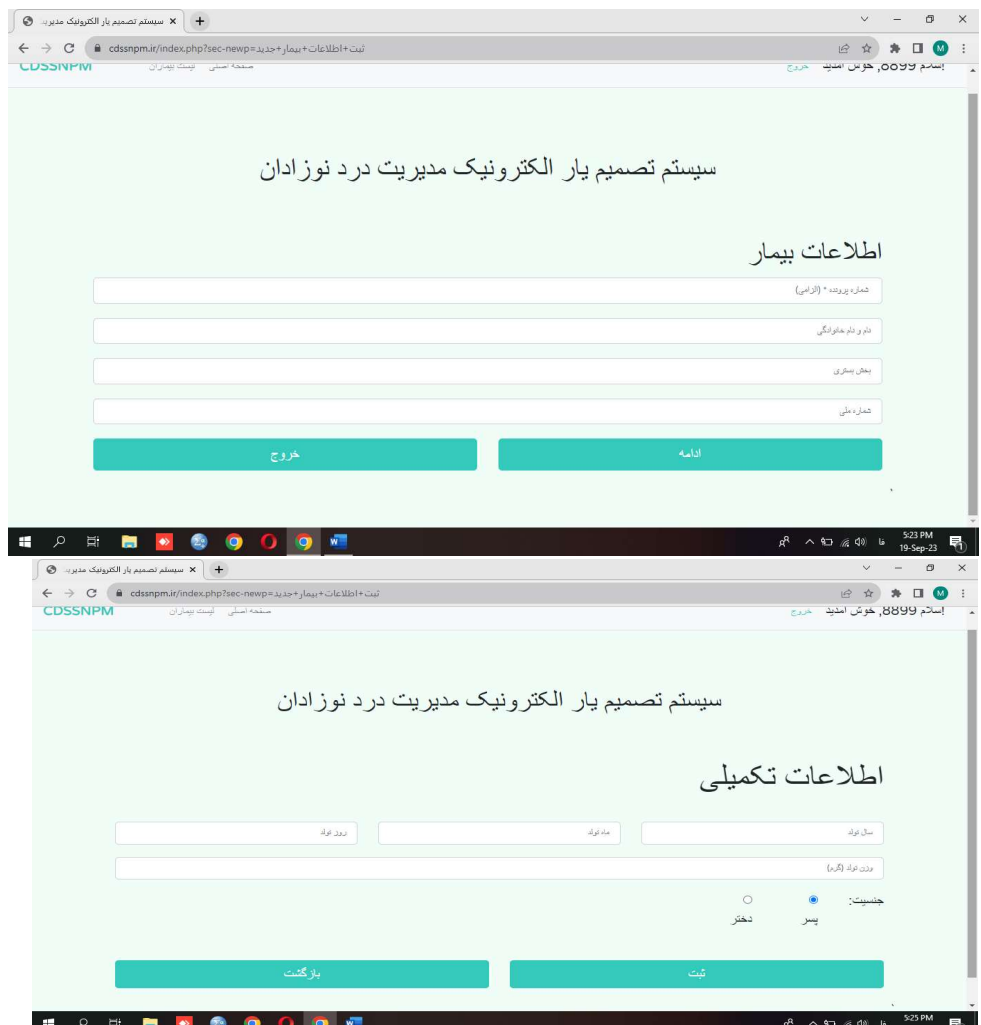

دقت كنيد پس از ثبت اوليه پيغام زير نمايش داده مي شود.

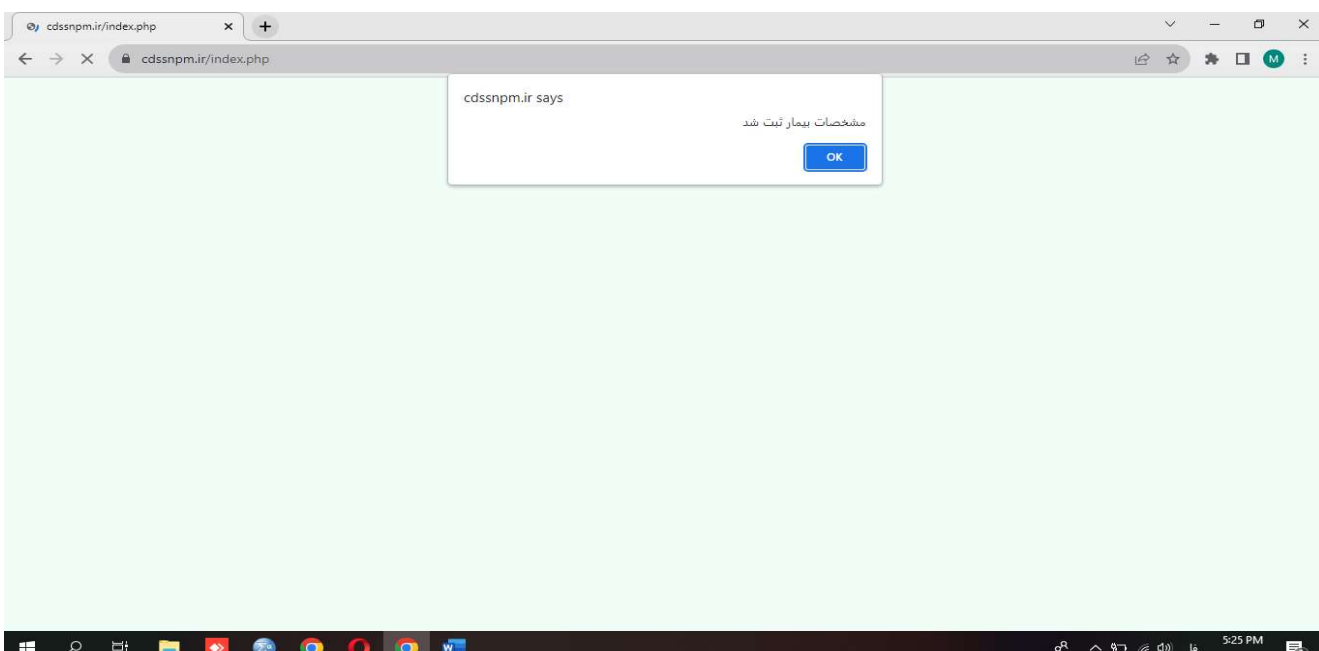

پس از ثبت اوليه مشخصات بيمار خود، دوباره وارد صفحه مقابل مي شويد. اين بار گزينه ارزيابي بيمار را انتخاب فرماييد.

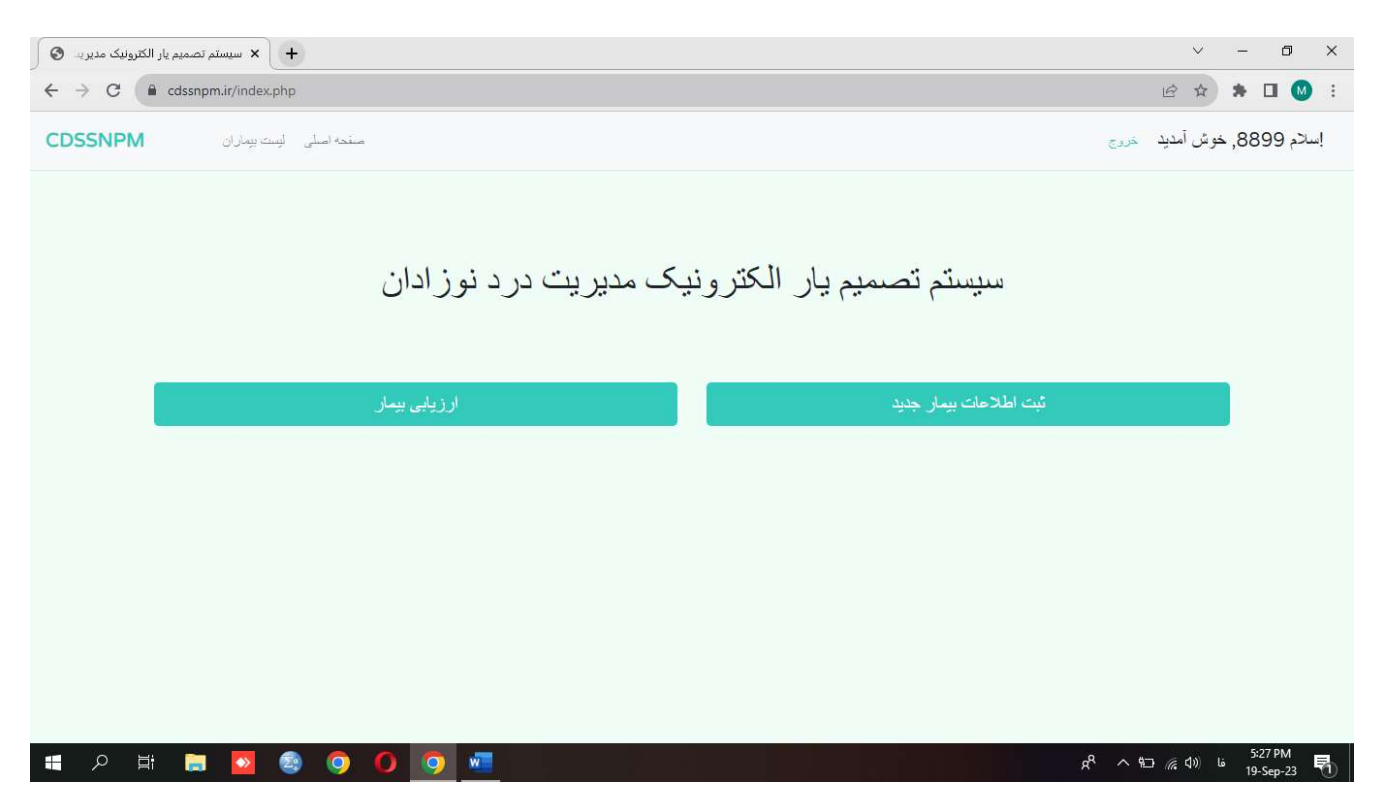

شماره پرونده بيمار را وارد كرده و مشخصات زير را بررسي كرده و مطابقت دهيد.

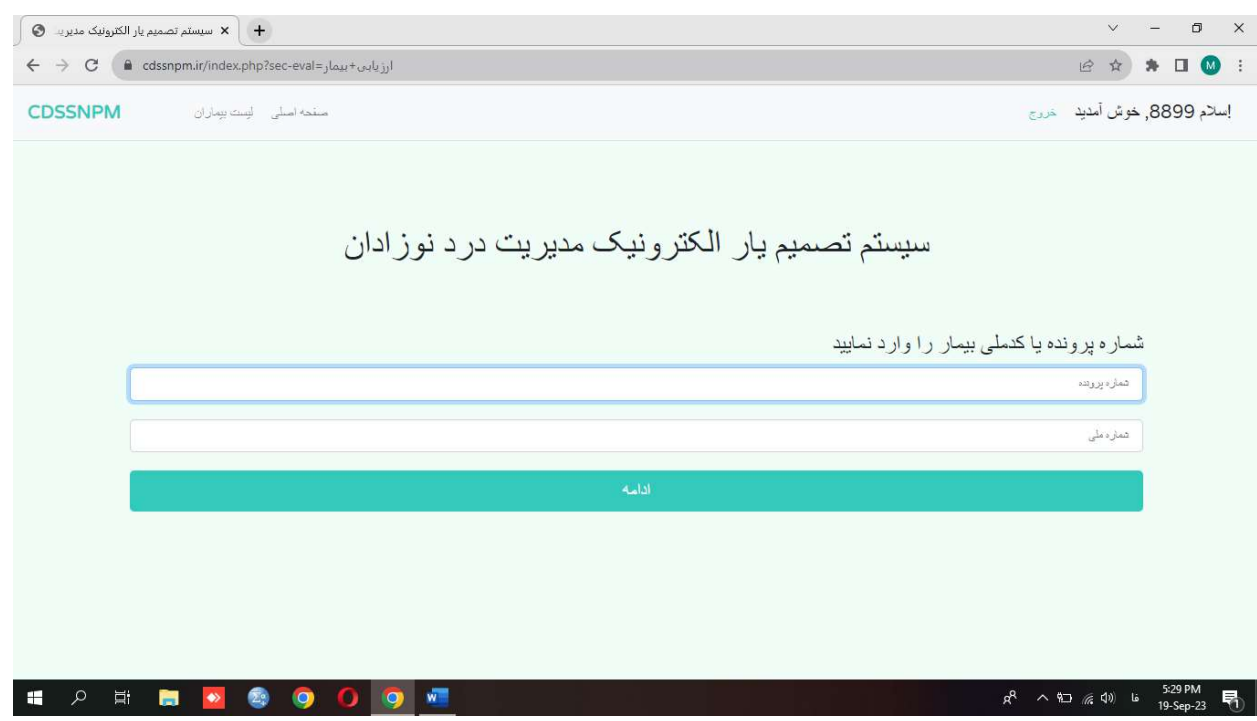

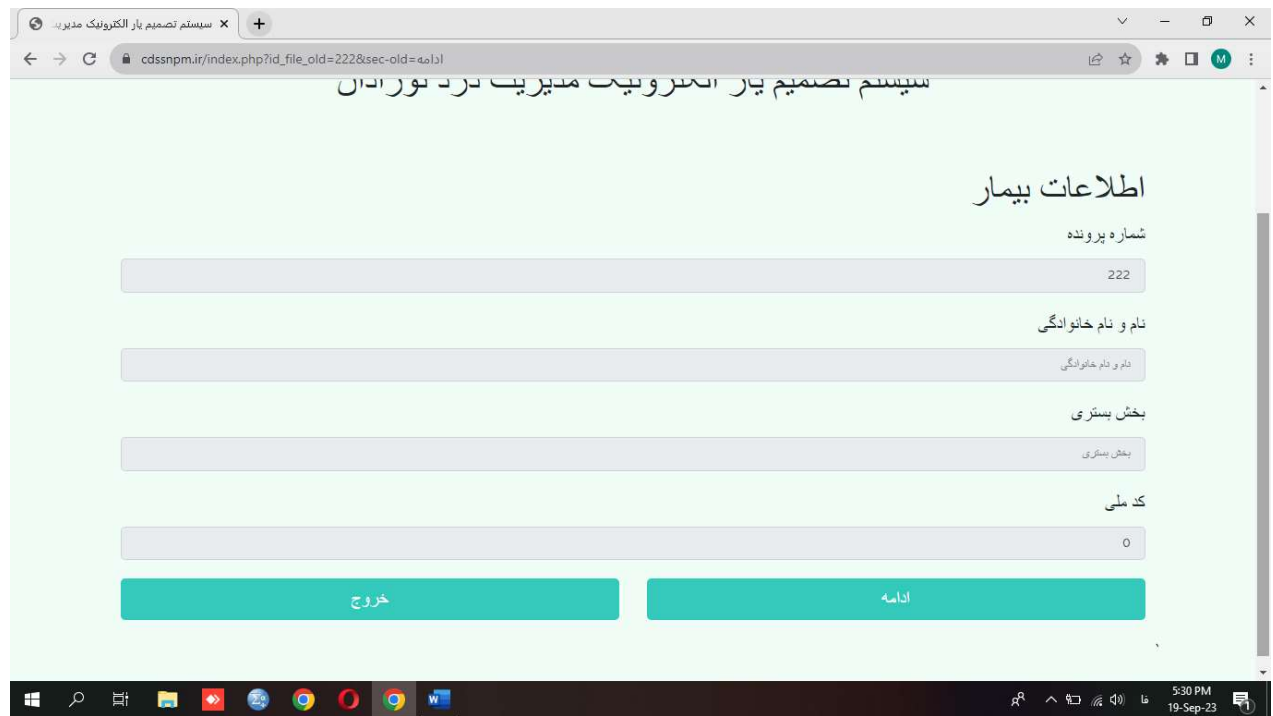

گزينه "ادامه " را انتخاب كرده و وارد صفحه بعد شويد و مجددا ادامه دهيد(توسط سيستم اين صفحه ارزيابي مي شود).

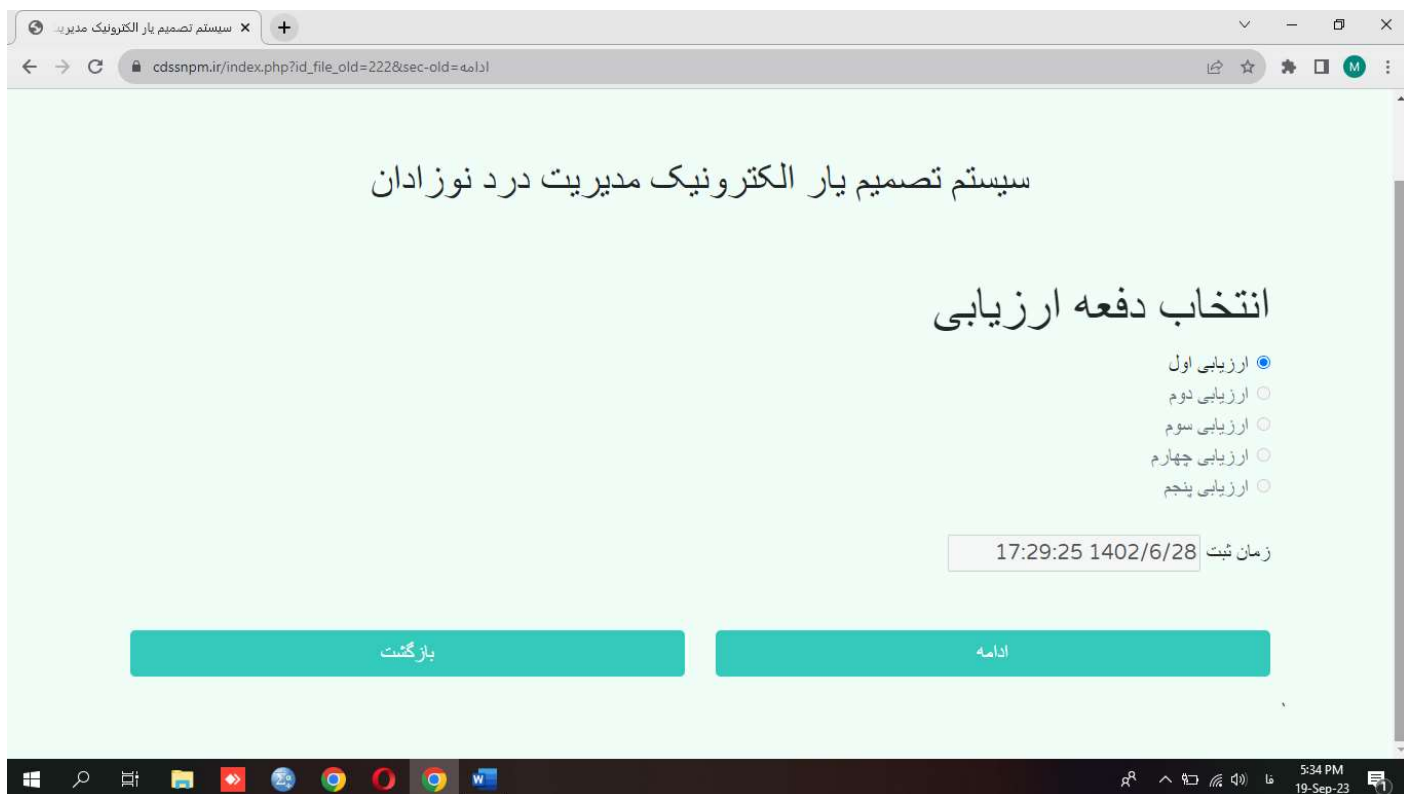

موارد صفحه بعد را پر كنيد.

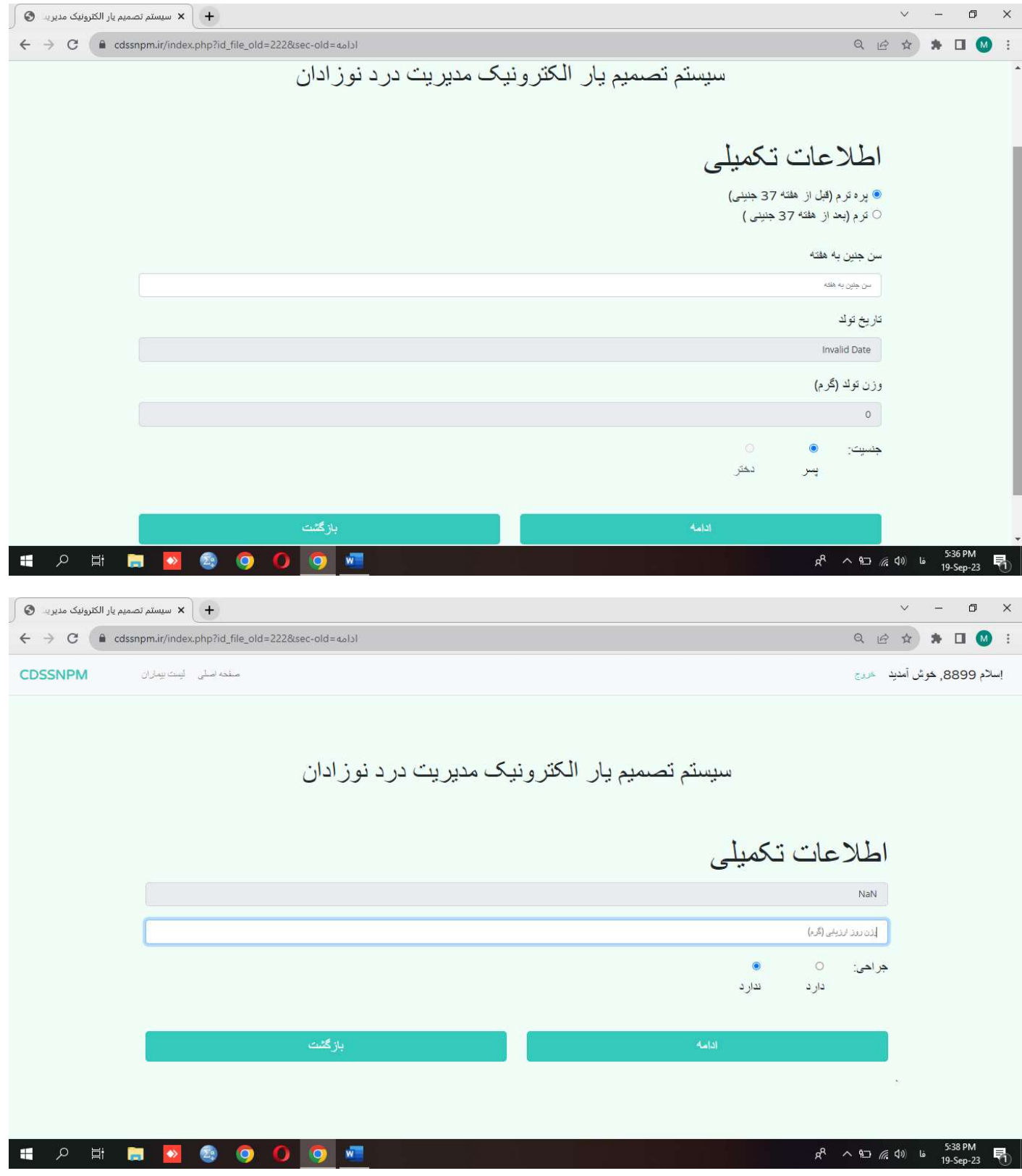

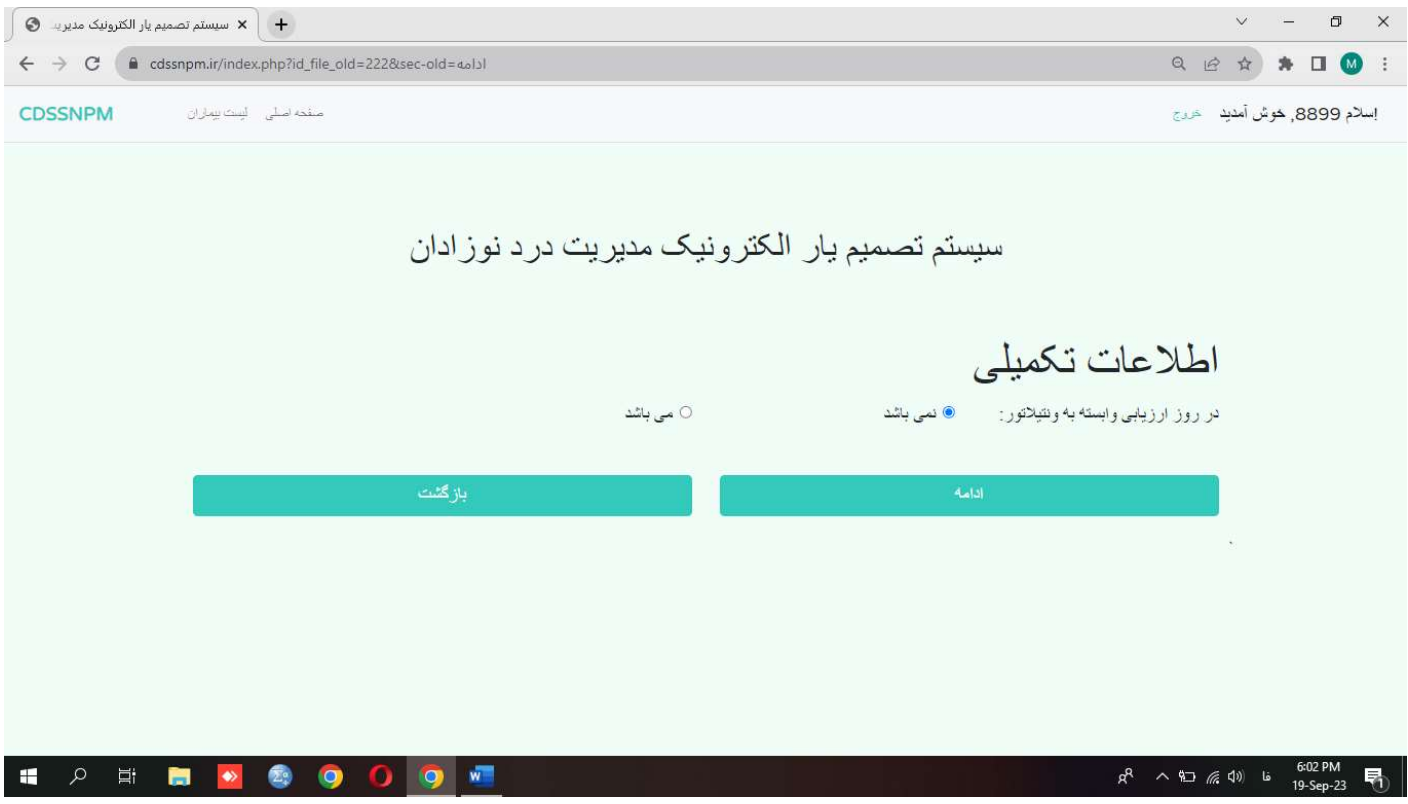

دقت فرماييد در صورتي كه بيمار وابسته به ونتيلاتور بود مورد بعدي را نيز حتما مشخص كنيد.

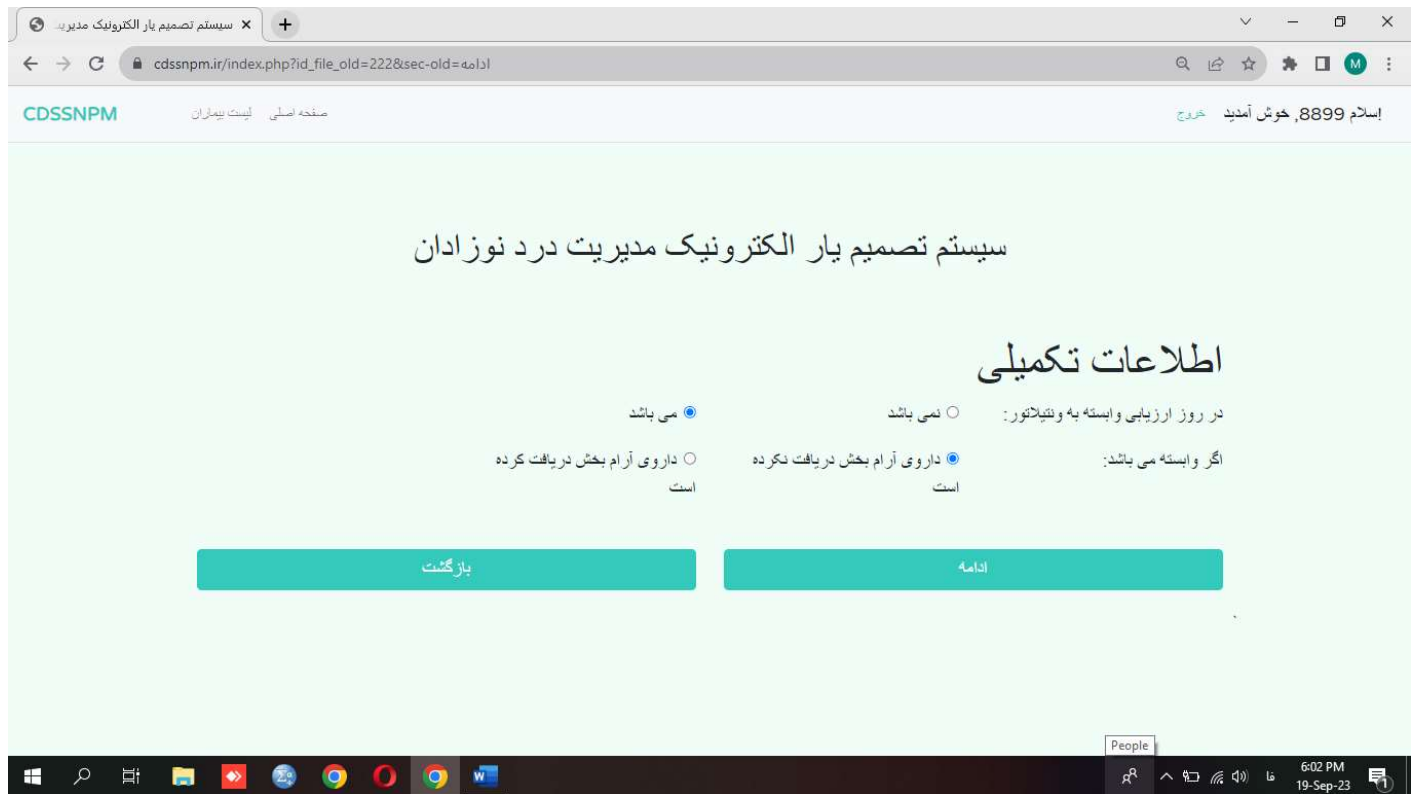

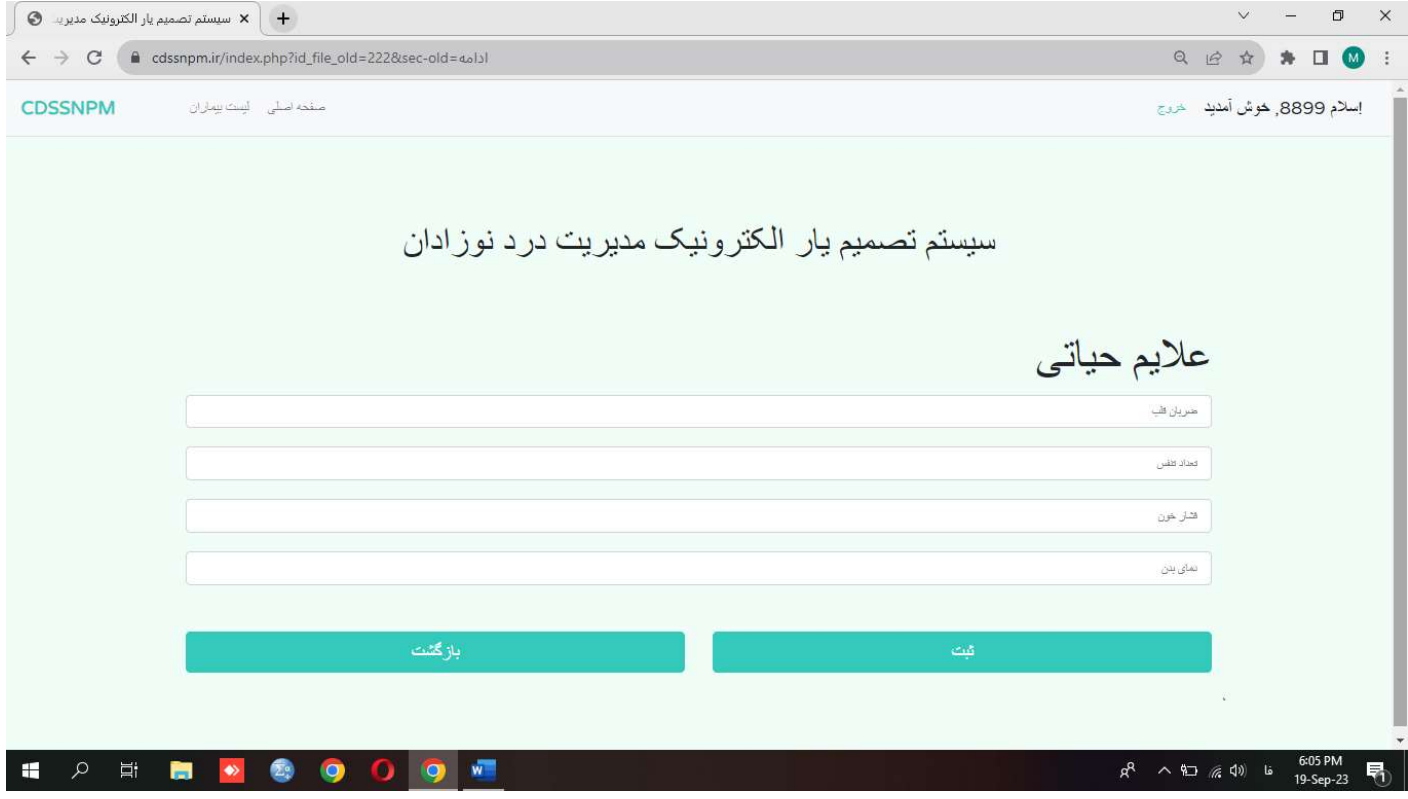

پس از ثبت موارد بالا وارد مرحله ارزيابي و انتخاب ابزار مي باشد.

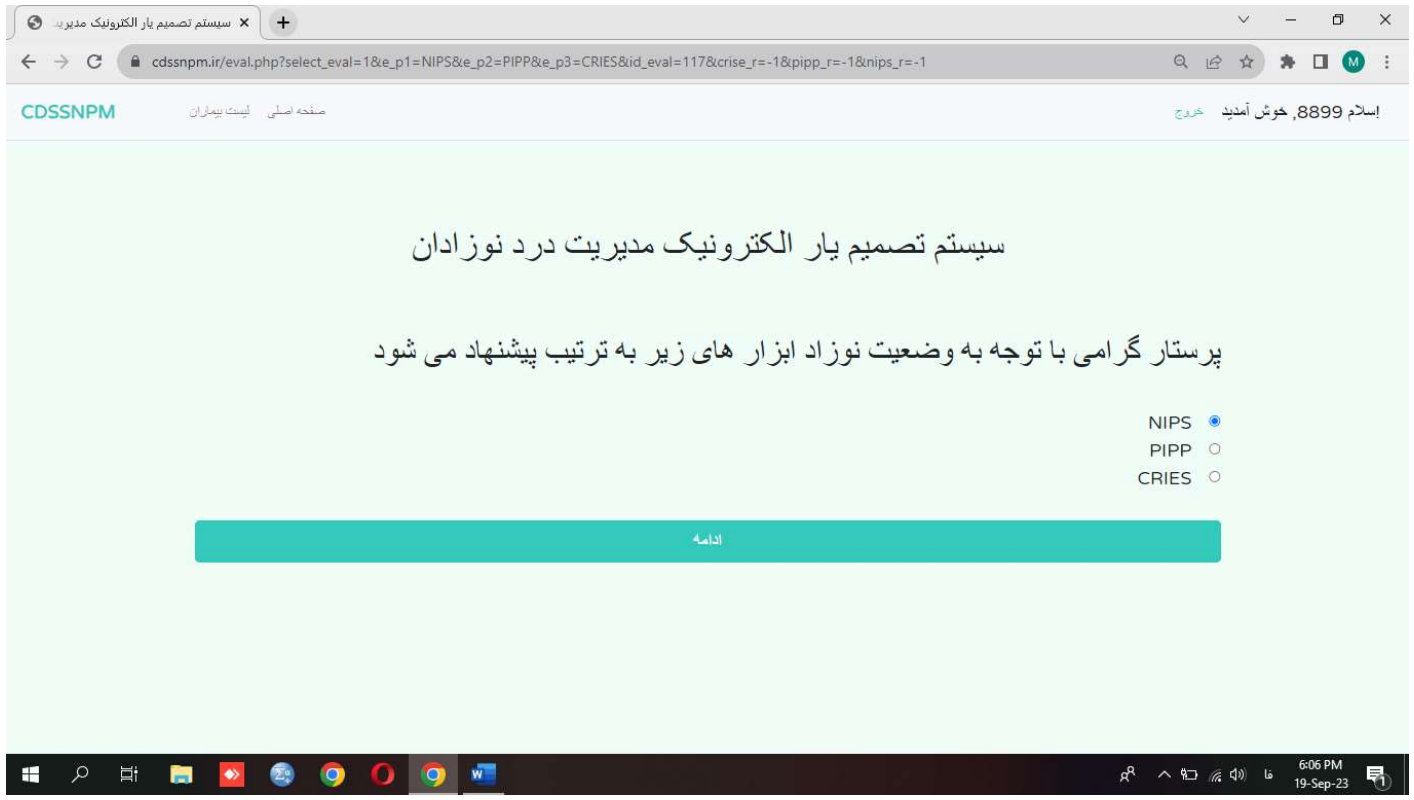

پس از نمايش ابزار پرستار مي تواند به انتخاب خود يكي از موارد را انتخاب فرمايد.

دانستني هاي لازم در اين بخش:

اگر سن بارداري بيشتر يا مساوي ٣٢ هفته پس از جراحي(طبق شيت موجود در بخش ) مي توانيم از ابزار CRIES استفاده كنيم.

براي نوزاد پره ترم و فول ترم اينتوبه (طبق شيت موجود در بخش) ابزار پيشنهادي PIPP ميباشد.

اگر نوزاد پره ترم و يا فول ترم( طبق شيت موجود در بخش ) است ابزار NIPS پيشنهاد مي شود.

پس از طي كردن مراحل ارزيابي صفحه زير نمايش داده مي شود. دقت فرماييد پرستار اينجا دو انتخاب دارد و مي تواند يكي از اين دو مورد را به داخواه خود انتخاب كند

١ پس از نمايش نمره درد روند را با همين ابزار و نمره درد ادامه دهد ،يا اينكه مجددا به صفحه نمايش يكي از سه ابزار رفته و ابزار ديگر را انتخاب كند.

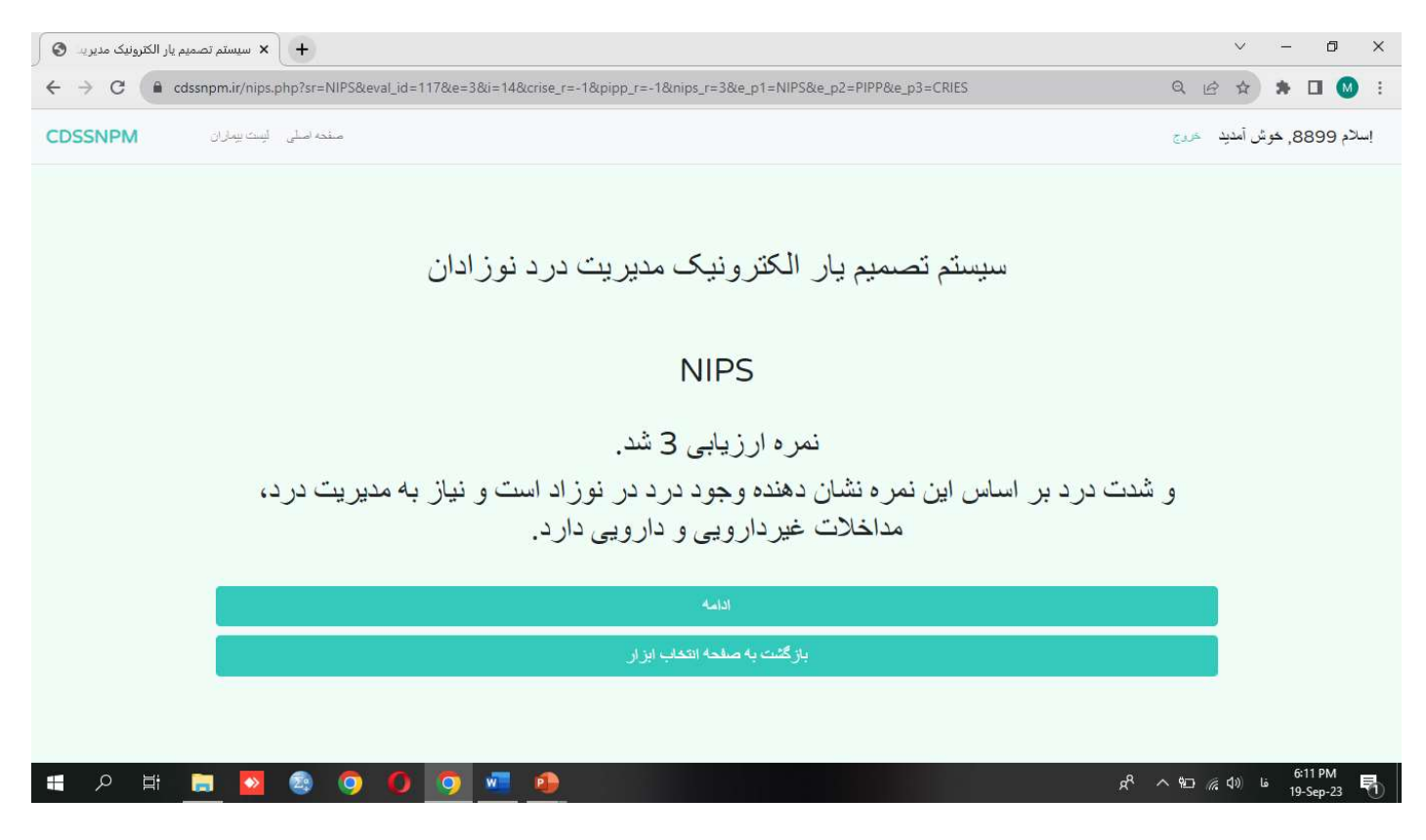

در صورت انتخاب گزينه دوم مجددا صفحه انتخاب ابزار باز شده و ارزيابي با ابزار درد مجددا پله به پله نمايش داده مي شود.

بعد از نمايش نمره درد گزينه ادامه را انتخاب كرده و وارد مرحله نمايش نتايج مي شويد.

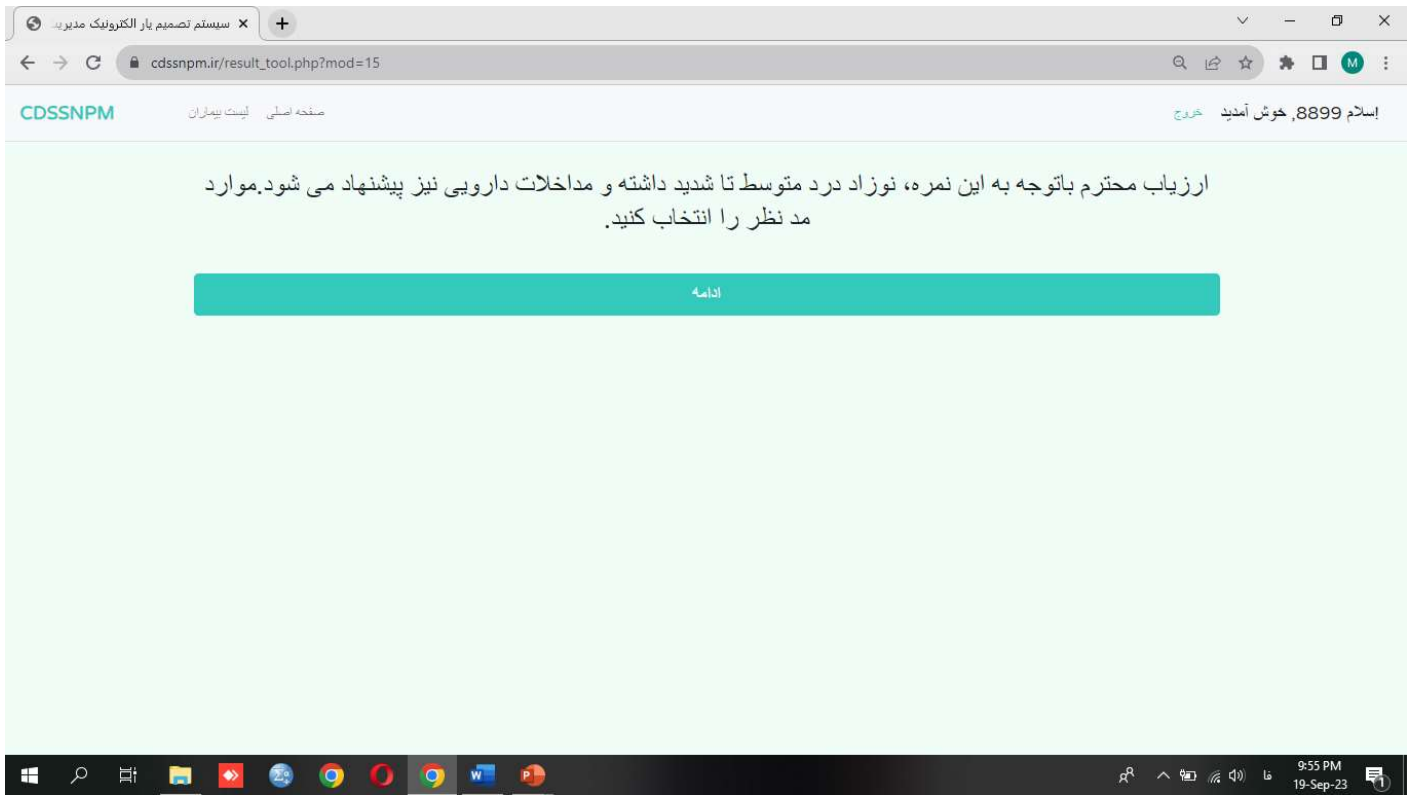

پس از انتخاب گزينه "ادامه" وارد صفحه مقابل مي شويد.

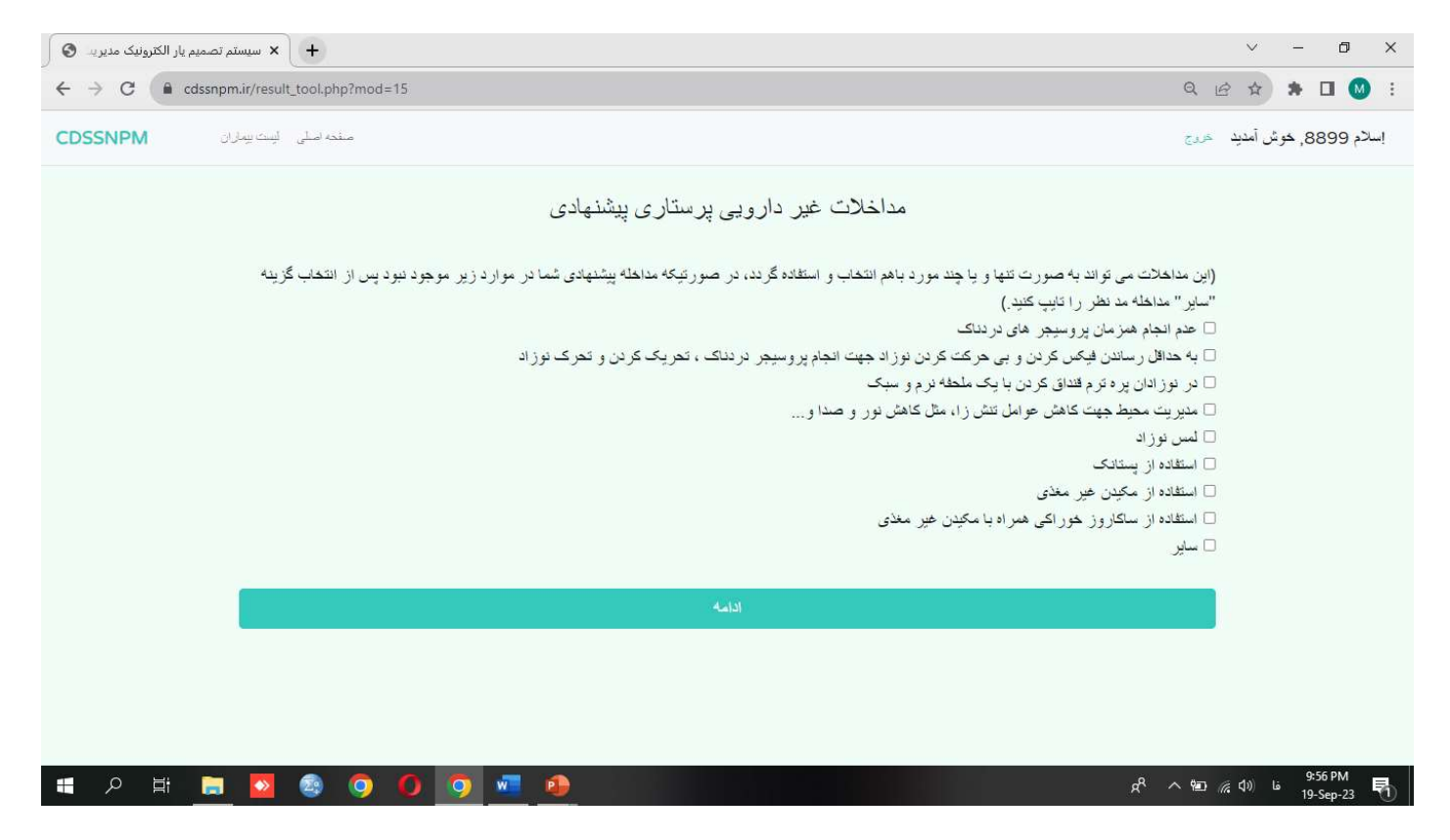

مداخلات غير دارويي مد نظر را انتخاب كرده و در صورتي كه مداخله دارويي مد نظر داريد وارد صفحه بعد شده و موارد مد نظر را انتخاب كنيد (در صورتي كه مداخله دارويي يا غير دارويي خاصي مد نظر داشته و انجام داديد كه در گزينه ها نبود در انتها آن را مطابق عكس هاي پيوست تايپ كنيد.

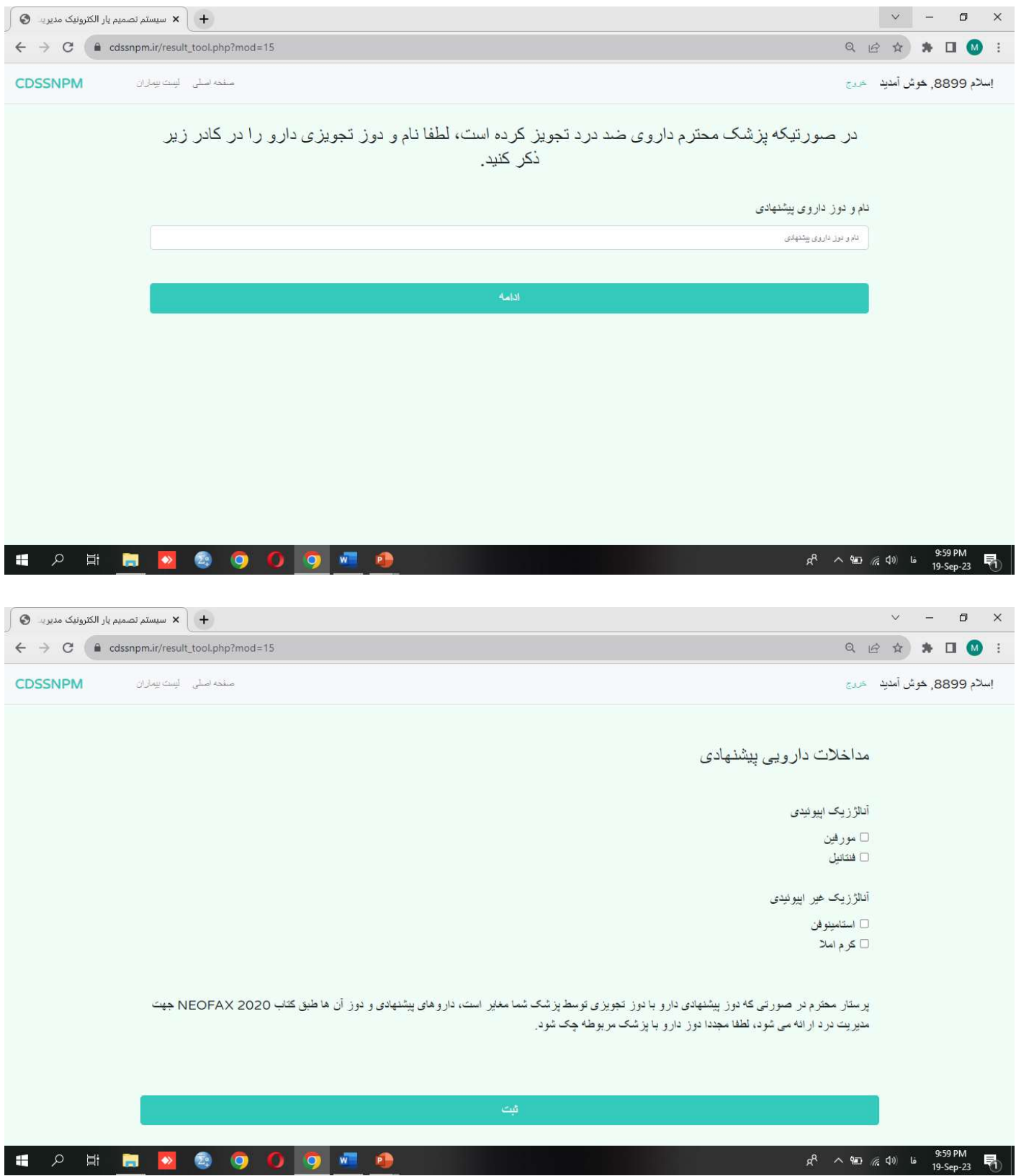

لطفا در نظر داشته باشد كه سيستم جهت ثبت اطلاعات مفيد نياز دارد كه فرآيند را تا انتها رسانده و تمامي موارد را از ارزياب پرس و جو كند . فلذا در شرايطي كه مداخله دارويي يا غير دارويي خاصي انجام نميدهيد، بدون انتخاب موارد صرفا گزينه ادامه را بزنيد تا فرآيند ارزيابي به انتها برسد.

ارزياب محترم براي دسترسي به اطلاعات بيماران كه از قبل ثبت شده است ميتوانيد به گزينه " ليست بيماران" در سمت چپ و بالاي صفحه موارد ثبت شده قبلي را انتخاب كنيد.